## Design and Implement of A Stock Trading Scheme Evaluation system

Wen Yong, Wei Weixing

韦卫星

 $\overline{\phantom{a}}$ 

摘要:

关键词:

 $\overline{\phantom{a}}$ 

 $\sim$ 

 $\overline{\phantom{a}}$ 

 $\overline{a}$ 

多投资者不会使用这些语言,

 $\mathbb{R}^n$ 

, where  $\mathcal{L}_{\mathcal{A}}$  is the set of the set of the set of the set of the set of the set of the set of the set of the set of the set of the set of the set of the set of the set of the set of the set of the set of the set

 $\sim$ 

进行质量评估<sup>O</sup>

 $\mathbf{q}$ 

公式化,

 $\mathcal{L}$ 

用的交易方案描述语言,

( $($ ,  $530006)$ ( School of Elec. and Communication Engi., Guangxi Univ. for Nationalities, Nanning, Guangxi, 530006, China)

 $\cdots$  Matlab6- 1  $\cdots$   $\cdots$ 

股票 交易方案 评估 描述语言

中图法分类号: $;$ TP311  $;$ A 文章编号: 1002-7378( 2005) 04-0291-03

 $\bullet$ 

如果

以方

语言<sup>~</sup> SOL

先要对其

 $\epsilon$ 

Abstract: A stock trading evaluation system is introduced. The system is developed with Matlab's finance time series tool and provides stock investors with easy-use transaction describing language which can be used to program transactions.

Key words: stock, trading scheme, evaluation, describing language

 $\overline{\phantom{a}}$ 

 $\bullet$ 

 $\overline{\mathcal{R}}$ 

 $\, , \qquad \qquad , \qquad \,$ 

 $\overline{\phantom{a}}$ 

 $\overline{\phantom{a}}$ 

 $\overline{\mathcal{R}}$ 

 $[1]$ 

 $\alpha$ 

 $\sim$ 

## MATLAB6.1  $1 \quad \text{or} \quad$

 $\mathcal{A}$ 

 $\,$ 

 $\overline{\phantom{a}}$ 

 $\overline{\phantom{a}}$ 

 $\bullet$ 

交易方案设计和交易方案测评等四

 $[2]$ 

 $\mathbf 1$ 

 $\mathcal{L}$ 

 $\alpha$ 

 $\mathbb{R}^n$ 

l

功能<sup>O</sup>

估时,

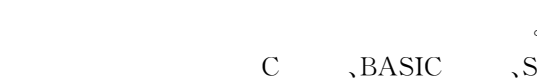

 $\bullet$ 

,  $\qquad \qquad ,$ 

 $\overline{\phantom{a}}$ 

 $\bullet$ 

 $\sim$  $\frac{1}{\sqrt{1-\frac{1}{\sqrt{1-\frac{1$ 股票交易方案评估系统 系统指 交易方案 交易方案设计 交易数据管理 标管 分析 画

 $1$ 

 $\sim$ 

 $\theta$ 指标管理模块提供维护系统技术指标的功能<sup>O</sup>

1

 $\mathcal{R}$ 

 2005-06-19  $(1969-),$ 序数据分析处理研究<sup>O</sup>

收稿日期:

作者简介:

 $\star$  $(0309072)$   $\bullet$ 

Matlab

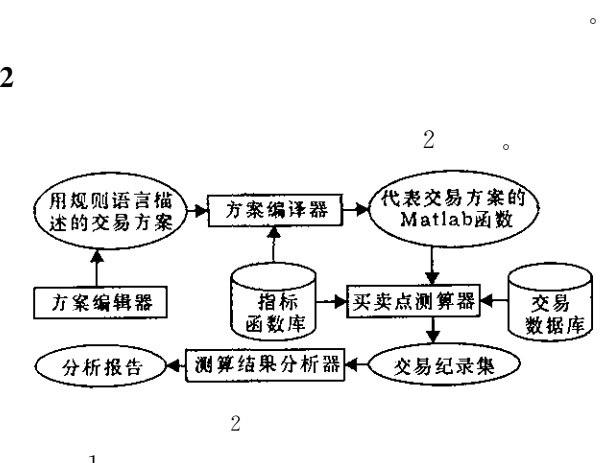

 $\sim$ 

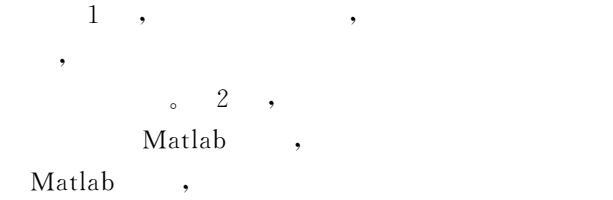

 $\bullet$ ,  $\bullet$ 

 $\, \circ \quad 3 \quad , \quad$  $\,$  $\circ$  $\blacktriangledown$  $\overline{\phantom{a}}$  $\,$  ,  $\,$  4 ,  $\,$ 

 $,$  $\circ$  ,  $\circ$  ,  $\circ$ 对比分析报告, 亏损汇总报告, 盈利汇总报告等O  $3 \angle$ 

 $3.1$ 

 $3.0$  [3],

系统设计的关键O

~ 世华财讯系统提供的

 $[4]$  Matlab  $[5]$ 

 $\overline{\phantom{a}}$ , and  $\frac{1}{2}$  , and  $\frac{1}{2}$  , and  $\frac{1}{2}$  , and  $\frac{1}{2}$  , and  $\frac{1}{2}$  , and  $\frac{1}{2}$  $\overline{Q}$  $\mathcal{A}$ , and  $\alpha$  -respectively. The contract of  $\alpha$  $\mathcal{R}$  and  $\mathcal{R}$  and  $\mathcal{R}$  and  $\mathcal{R}$  and  $\mathcal{R}$  $\sim$ 

 $\,$  $\sim$  $\bullet$ 4 BUYCOND, SELLCOND, BUYFUN, SELLFUN. BUYCOND SELLCOND

 $\lambda$ 

 $\bullet$ ,  $\overline{\phantom{a}}$ BUYCOND SELLCOND  $\mathcal{R}$  $T,$   $S,$  $1998$  1 1 2000 1 1 ,

S  $L$ , BUYCOND  $SELLCOND$   $L,$ 

 $\overline{\phantom{a}}$  $\,$  $\bullet$ 

BUYCOND  $,$ SELLCOND 。BUYFUN SELLFUN

 $\overline{\phantom{a}}$ **BUYFUN BUYFUN** 

 $\overline{\phantom{0}}$ **SELLFUN** SELLFUN , we have the contract of  $\theta$ 

信号O 一对买卖信号组成一次买卖行为O 系统预定 OPEN, CLOSE, HIGH, LOW, LEN ,  $\hspace{1.6cm}$  ,  $\hspace{1.6cm}$ 

OPEN, CLOSE, HIGH, LOW, BUYCOND, SELLCOND LEN

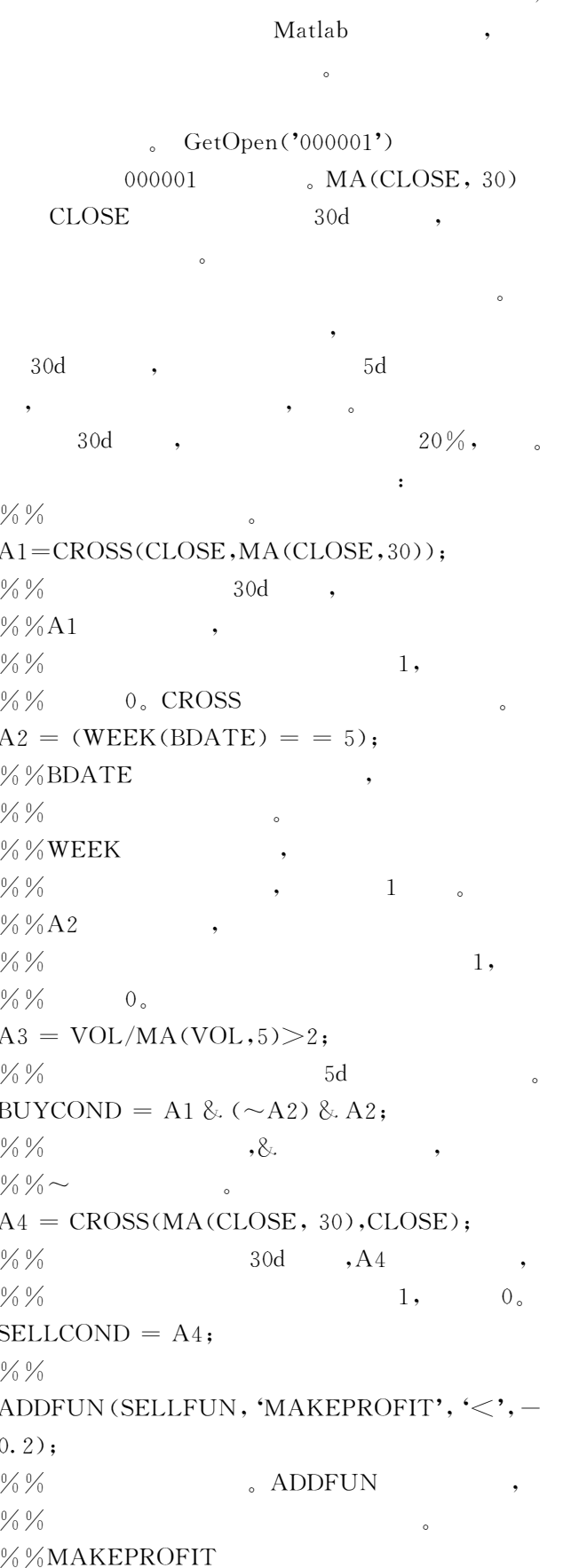

 $\frac{0}{0}$ %,  $\%$  %<br>MAKEPROFIT( '<',  $-0.2)$  $\%$  % 20%  $3.2$ Matlab  $\left[\begin{smallmatrix} 2 \end{smallmatrix}\right]$  $^{\left[4\right] },$ 

 $\colon$ Trade, function  $trades = wy$  Trade (fts, rate);  $\%$ %fts , rate  $\frac{0}{0}$ %

 $\frac{0}{0}$ %  $\frac{9}{6}$ %  $\frac{9}{6}$ % trades=TradeSY(fts,BUYCOND,BUYFUN, SELLCOND, SELLFUN);  $\frac{0}{0}$  % BUYCOND, BUYFUN,  $\cdot$ %%SELLCOND,SELLFUN  $\frac{0}{0}$  %  $\circ$  $\frac{9}{6}$ %  $\%$  %wy \_ Trade TradeSY  $\ddot{\phantom{a}}$  $1<sub>1</sub>$ fts a 2: trades  $3:$ **BUYCOND** a , trades  $\mathbf{b}$  $\overline{\phantom{a}}$  $4\degree$  $4$  : **BUYFUN**  $\overline{\phantom{a}}$  $5:$ **BUYFUN**  $a = b + 1$ ,  $3<sub>o</sub>$ **BUYFUN**  $5\,$   $\circ$ 

 $\overline{C}$ 

297

 $\mathcal{L}$ 

 $0E$ 00111100  $0\mathrm{F}$ 00011000 **FPGA VHDL EDA**  $3.2$ FPGA **RISC**  $\circ$ GW48EDA  $\ddot{\phantom{a}}$ GW48EDA  $,$  $\left[1\right]$  $[M]$ . 3.  $\cdot$  $\ddot{\phantom{a}}$  $No. 5.$  $, 2002.$  $\lceil 2 \rceil$  $\boldsymbol{.}$  EDA  $[M]$ .  $\sim$  : top.sof 2002. FPGA  $\sim$ . Verilog  $\lceil M \rceil$ .  $\left[\begin{smallmatrix} 3 \end{smallmatrix}\right]$  $\ddot{\phantom{a}}$ Altera Cyclone FPGA  $, 2003.$ EP1C6Q240C6,  $RISC$  $\cdot$ 23.02MHz,  $\left($  $\mathbf{r}$  $\rightarrow$ 

## Δ

**FPGA RISC**  $\overline{(\ }$ 293  $\lambda$  $5:$  $s = b+1$  $\ddot{\phantom{a}}$  $0.40\%$ ,  $6:$ 60.86 $\%$ ,  $9\degree$  $\mathbf{s}$  $-11.13\%$ ,  $7:$ , SELLCOND 78,  $\mathbf{s}$  $58,$  $9<sub>o</sub>$  $20<sub>o</sub>$  $\overline{\phantom{a}}$ **SELLFUN** 8:  $,$  s **SELLFUN** 5  $9<sub>o</sub>$  $s = s + 1$ ,  $6\degree$  $9:b,s$  $\mathbf b$  $\overline{\mathbf{s}}$ trades  $10 \cdot a = s + 1$ .  $11: 3.$  $\sim$  :  $\sim$   $\sim$  $[1]$  $[M]$ .  $\mathbb{R}^2$  $\overline{\mathbf{4}}$ 1998. [2] The MathWorks Inc. Financial Time Series Toolbox User's Guide<sup>[K]</sup>. The Math Works, Inc, 2000. 10  $\lceil 3 \rceil$  $\mathbb I\hspace{-0.08cm}\mathbb I$  $\lceil K \rceil$ . 2002  $\mathbf{1}$  $\blacksquare$ 2004 1  $, 2003.$  $\mathbf{1}$  $\lceil 4 \rceil$ 2.19  $A,$  $[K]$ . ,2003.  $0.35\%$ ,  $\lceil 5 \rceil$  $[M]$ .  $. MATLAB 6.0$  $\sim$  1.  $0.35\%$  $, 2001.$  $\overline{C}$  $\rightarrow$  $\pm$